## MATLAB Examples 3 (covering Statistics Lectures 5 and 6)

## **Contents**

- **[Example 1: Demonstration of various types of resampling](file:///Stuff/inout/html/MatlabExamples3.html#1)**
- **[Example 2: Bootstrap a simple linear model](file:///Stuff/inout/html/MatlabExamples3.html#2)**
- **[Example 3: Perform leave-one-out cross-validation for a simple linear model](file:///Stuff/inout/html/MatlabExamples3.html#3)**

## **Example 1: Demonstration of various types of resampling**

```
% define a set of data
data = randn(1,100); \frac{1}{2} 100 data points
n = length(data); % the number of data points
% in bootstrapping, we draw n points with replacement from a
% set of n data points.
numboots = 1000; <br> & how many bootstraps to perform
for p=1:numboots
  bootix = ceil(n*rand(1,n)); % indices to use for the bootstrap sample
   % data(bootix) gives the bootstrap sample.
end
% in leave-one-out cross-validation, we leave out a data point,
% train on the remaining data points and then test on the left-out
% data point. this process is repeated for each data point.
for p=1:n
 trainix = setdiff(1:n,p); \frac{1}{2} indices to use for training
  testix = p; <br> \frac{1}{3} andices to use for testing
   % data(trainix) gives the training data
   % data(testix) gives the testing data
end
% in k-fold cross-validation, we divide the data into k parts,
% leave out one of the parts, train on the remaining parts,
% and then test on the left-out part. this process is repeated
% for each part.
k = 8; \frac{1}{2} \frac{1}{2} \frac{1}{2} \frac{1}{2} how many parts to use
allix = randperm(n); % all data indices, randomly ordered
numineach = ceil(n/k); % at least one part must have this many data points
   % add NaNs and reshape data indices into a 2D matrix.
   % this process ensures that the numbers of data points in each part
   % are as evenly balanced as possible.
allix = reshape([allix NaN(1, k*numineach-n)], k, numineach);
for p=1:k
  testix = allix(p,:); <br> % indices to use for testing
 testix(isnan(testix)) = []; % remove NaNs if necessary
 trainix = setdiff(1:n, testix); \frac{1}{2} indices to use for training
   % data(trainix) gives the training data
   % data(testix) gives the testing data
end
```
## **Example 2: Bootstrap a simple linear model**

```
% generate some data
n = 100;x = \text{randn}(1, n);y = 10*x + 2 + 4*randn(1, n);% define
numboots = 10000; % number of bootstraps to perform
xvals = -3: .5:3; % x-values to evaluate the model at
% perform the bootstraps
modelfit = zeros(numboots,length(xvals));
params = zeros(numboots,2);
for boot=1:numboots
   % prepare data indices
  ix = \text{ceil}(n * \text{rand}(1, n)); % construct regressor matrix
  X = [x(ix)'] ones (n, 1)];
   % estimate parameters
  h = inv(X' * X) * X' * y(ix);
   % evaluate the model
  modelfit(boot,:) = xvals*h(1) + h(2); % record the parameters
  params(boot, :) = h;end
% visualize
figure;
hold on;
h1 = \text{scatter}(x, y, 'k.');modelfitP = proteinlength(modelfit, [2.5 50 97.5], 1); % define a polygon by following the 2.5th percentile line (left to right)
   % and then reversing and following the 97.5th percentile line (right to left).
h2 = patch([xvals fliplr(xvals)],[modelfitP(1,:) fliplr(modelfitP(3,:))],[1 .7 .7]);
set(h2,'EdgeColor','none');
h3 = plot(xvals, modelfitP(2,:), 'r-', 'LineWidth', 2);uistack(h1, 'top'); % make sure data points are visible by bringing them to the top
xlabel('x');
ylabel('y');
paramsP = protein(params, [2.5 97.5], 1);title(sprintf('y=ax+b; 95%% confidence intervals: a=[\,8.1f\,8.1f], b=[\,8.1f\,8.1f]', ...
               paramsp(1,1), paramsp(2,1), paramsp(1,2), paramsp(2,2));
```
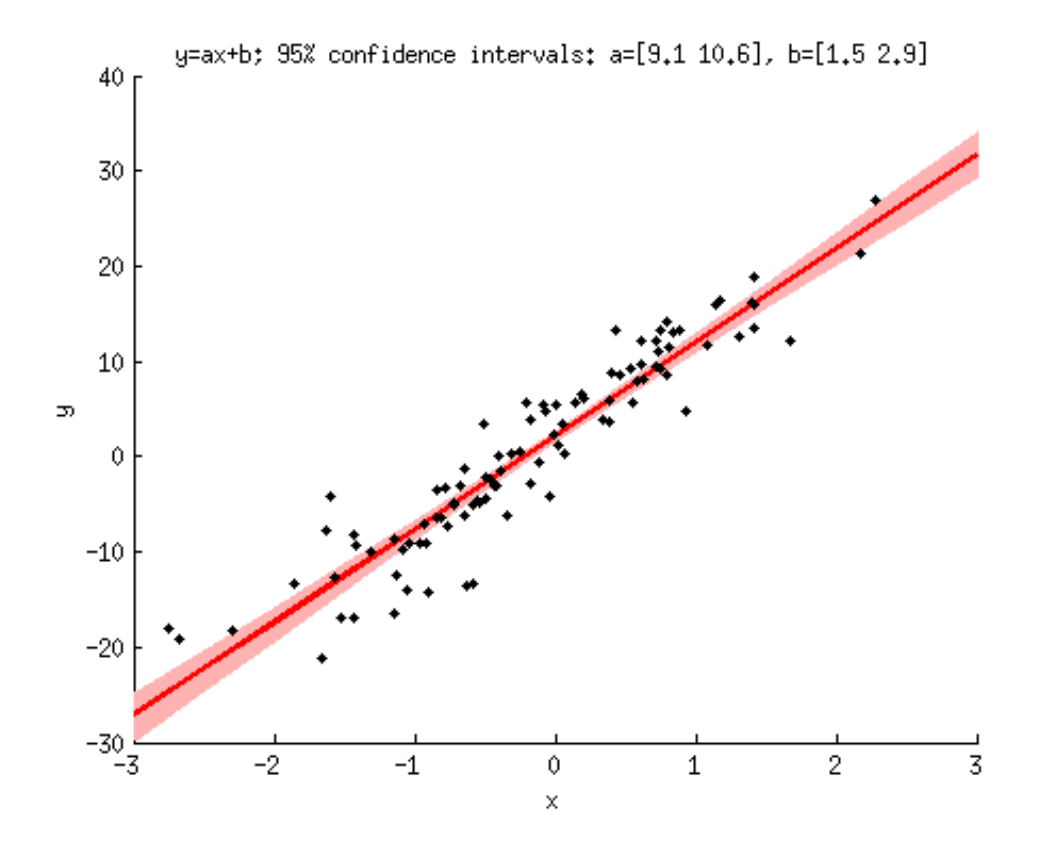

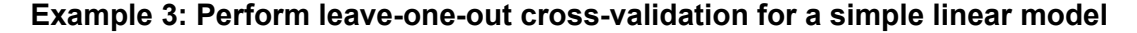

```
% reuse data from previous example
n = n;x = x;y = y;% perfom leave-one-out cross-validation
predictions = zeros(1,n); % this will hold the prediction for each data point
for p=1:n
   % figure out indices
   trainix = setdiff(1:n,p);
  testix = p;
   % train the model
  X = [x(trainix)] ones(length(trainix),1)]; & construct regressor matrix
  h = inv(X' * X) * X' * y(trainix); % estimate parameters
   % test the model by computing the prediction for the left-out data point
  predictions(p) = [x(testix)' ones(length(testix),1)]*h;end
% quantify how well the predictions match the data using coefficient of determination
R2 = 100 * (1 - sum((y-predictions).^2) / sum((y-mean(y)).^2));% report the answer
fprintf('Cross-validated R^2 = 8.2f%\n',R2);
```
*[Published with MATLAB® R2012b](http://www.mathworks.com/products/matlab/)*